# **Тема 3 Симплексний метод розв'язання задачі лінійного програмування**

Перша праця з лінійного програмування була надрукована Л.В. Конторовичем у 1939 році, але лише після відкриття Дж. Данцигом у 1947 (1949) році симплекс-методу (симплекс – від лат. simplex – простий) розв'язання задачі лінійного програмування до цього класу задач виникла зацікавленість.

Симплекс-метод розв'язання задачі лінійного програмування ґрунтується на переході від одного опорного плану до іншого таким чином, що кожного разу значення цільової функції зростає (за умов, що задача має оптимальний план та кожний з опорних планів не є надмірним). Під опорним планом розуміють невід'ємний базисний розв'язок задачі лінійного програмування. Нагадаємо: базисний план (розв'язок) – рішення системи обмежень, у якому всі вільні змінні дорівнюють нулю, тобто геометрично базисний план відповідає одній з вершин або граней багатокутника розв'язків.

Стереометрично ідея методу полягає у тому, що:

- знаходять будь-яку вершину багатогранника розв'язків;
- рухаються вздовж того з ребер, по якому функція зменшується (збільшується) до іншої вершини багатогранника розв'язків;
- мінімум (максимум) функції знаходять при потраплянні у вершину, з якої у всі боки функція зростає (спадає).

Нагадаємо ще раз:

- вектор розв'язків, що задовольняє всім обмеженням, називається планом;
- план, що відповідає вершині багатогранника розв'язків (всі вільні змінні дорівнюють нулю), називається опорним планом;

опорний план, що відповідає екстремальному значенню цільо- $\bullet$ вої функції, називається оптимальним планом.

Розглянемо використання симплекс-методу для вирішення задачі лінійного програмування на прикладі задачі про планування випуску продукції малим підприємством. У зв'язку з тим, що ця задача була розв'язана раніше і ми з'ясували, що функціональні планові обмеження виконуються автоматично, а також з метою спрощення пошуку розглянемо тільки функціональні обмеження ресурсів:

$$
\begin{cases} x_1 + 3, 5x_2 \le 350; \\ 2x_1 + 0, 5x_2 \le 240; \\ x_1 + x_2 \le 150; \\ x_1 \ge 0; x_2 \ge 0. \end{cases}
$$

$$
z = f(x) = 10x_1 + 20x_2, z \to \text{max};
$$
  
-z = -f(x) = -10x<sub>1</sub> - 2x<sub>2</sub> - 0x<sub>3</sub> - 0x<sub>4</sub> - 0x<sub>5</sub>;  $\to$  min.

# Розв'язок задачі

Перетворимо функціональні обмеження-нерівності на обмеженнярівності шляхом введення в обмеження-нерівності невід'ємних вільних невідомих  $y_1, y_2, y_3$  (але можна було і  $x_3, x_4, x_5$ ).

$$
x_1 + 3,5x_2 + y_1 = 350;
$$
 (1)

$$
2x_1 + 0, 5x_2 + y_2 = 240; \tag{2}
$$

$$
x_1 + x_2 + y_3 = 150; \tag{3}
$$

 $x_1 \ge 0$ ;  $x_2 \ge 0$ ;  $y_1 \ge 0$ ;  $y_2 \ge 0$ ;  $y_3 \ge 0$ . Перед початком виробництва  $x_1 = x_2 = 0$ , тоді

Прибуток на початок справи  $z = 10 \cdot 0 + 20 \cdot 0 = 0$ .

Кількість рівнянь-обмежень *m* = 3.

Кількість невідомих – *у*1, *у*2, *у*3, *x*1, *x*2, *n* = 5.

Кількість вільних змінних –  $(n - m) = 5 - 3 = 2$ .

Базисне припустиме рішення задачі – це таке рішення, в якому всі вільні змінні дорівнюють нулю (вершина або грань багатокутника розв'язків). Тому початковий опорний план складає

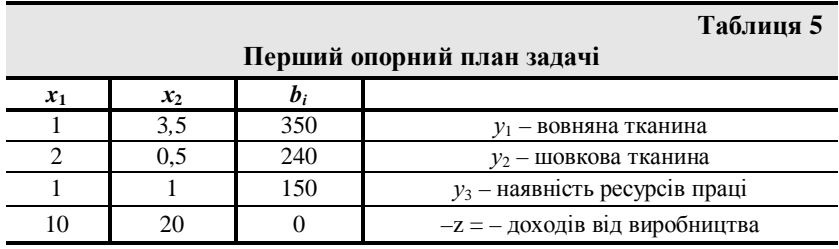

# $X(1) = (0, 0, 350, 240, 150)$ ;  $Z(X(1)) = 0$ ,

продукція не виробляється. Надамо цю інформацію у вигляді симплекс-таблиці (табл. 5).

де:  $x_1 = 0$ ;  $x_2 = 0$  – вільні змінні, що відповідає рішенню задачі, коли

$$
z = 10x_1 + 20x_2 = 10 \cdot 0 + 20 \cdot 0 = 0; -z = 0.
$$

Виробництво чоловічих костюмів *x*<sup>2</sup> дає більший дохід, отже, почнемо його збільшувати, залишаючи  $x_1 = 0$ , але враховуючи обмеження. З першого рядка симплекс-таблиці (першого рівняння-обмеження на наявність вовняної тканини) чоловічих костюмів можна виготовити 350/3,5 = 100 од.; з другого рядка симплекс-таблиці (другого рівнянняобмеження на наявність шовкової тканини) чоловічих костюмів можна виготовити 240/0,5 = 480 од.; з третього рядка симплекс-таблиці (третього рівняння-обмеження на наявність ресурсів праці) чоловічих костюмів можна виготовити 150/1 = 150 од.

Визначальним є обмеження на вовняну тканину, тобто найбільша кількість чоловічих костюмів (за умов відсутності жіночих –  $x_1 = 0$ ) дорівнює найменшому з трьох значень 100; 480; 150;  $x_2$  = 100. Визначальний елемент симплекс-таблиці – коефіцієнт у першому рівнянні при другій вільній змінній (*x*2), який дорівнює 3,5 та має назву центру

(ключового елементу).

При виготовленні 100 чоловічих костюмів, тобто  $x_2 = 100$ , з першого рівняння-обмеження отримаємо  $(x_1 = 0)$ 

$$
y_1 = 350 - 3{,}5x_2 - x_1;
$$
 (1)

$$
y_2 = 240 - 0, 5x_2 - 2x_1; \tag{2}
$$

$$
y_3 = 150 - x_2 - x_1; \tag{3}
$$

при цьому *у*<sup>1</sup> = 0, тобто ресурсів вовняної тканини не буде; з другого рівняння-обмеження отримаємо *у*<sup>2</sup> = 240 – 0,5 ∙ 100 – 2 ∙ 0 = 190 м шовкової тканини у запасах; з третього рівняння-обмеження отримаємо *у*<sup>3</sup>  $= 150 - 100 - 0 = 50$  людино-тижнів трудомісткості у запасах. Прибуток складає *z* = 10 ∙ 0 + 20 ∙ 100 = 2000 грн.; –*z* = –2000. Цільова функція *z* = 10*x*<sup>1</sup> + 20*x*<sup>2</sup> через нові вільні змінні (*x*<sup>1</sup> = 0; *у*<sup>1</sup> = 0) має вираз  $z = 10x_1 + 20x_2 = 10x_1 + 2000 - 40/7y_1 - 40/7x_1 = 2000 - 40/7y_1 + 30/7x_1$ бо (з першого рівняння-обмеження) маємо:

$$
x_2 = 100 - y_1/3, 5 - x_1/3, 5.
$$

Перетворимо систему рівнянь-обмежень, замінюючи *x*<sup>2</sup> на вираз:

$$
x_1 + 3,5(100 - y_1/3, 5 - x_1/3, 5) + y_1 = 350; \tag{1'}
$$

$$
2x_1 + 0,5(100 - y_1/3, 5 - x_1/3, 5) + y_2 = 240; \tag{2'}
$$

$$
x_1 + (100 - y_1/3, 5 - x_1/3, 5) + y_3 = 150; \tag{3'}
$$

$$
x_2 + y_1/3, 5 + x_1/3, 5 = 100; \tag{1"}
$$

або  $0 = 0$ ;

$$
y_2 = 190 - 13/7x_1 + 1/7y_1; \tag{2'}
$$

$$
y_3 = 50 - 5/7x_1 + 2/7y_1; \tag{3'}
$$

$$
x_2 = 100 - 2/7x_1 - 2/7y_1; \tag{1"}
$$

Другий опорний план задачі, таким чином, складає:

*X*(2) = (0; 100; 0; 190; 50; 100);

 $Z(X(2)) = 2000; Z(2) > Z(1),$ 

де *x<sup>1</sup>* = 0; *у<sup>1</sup>* = 0 – вільні змінні, відповідає розв'язку задачі, якщо виробляються виключно чоловічі костюми (*x<sup>2</sup>* = 100). Знов надамо цю інформацію у вигляді симплекс-таблиці (табл. 6).

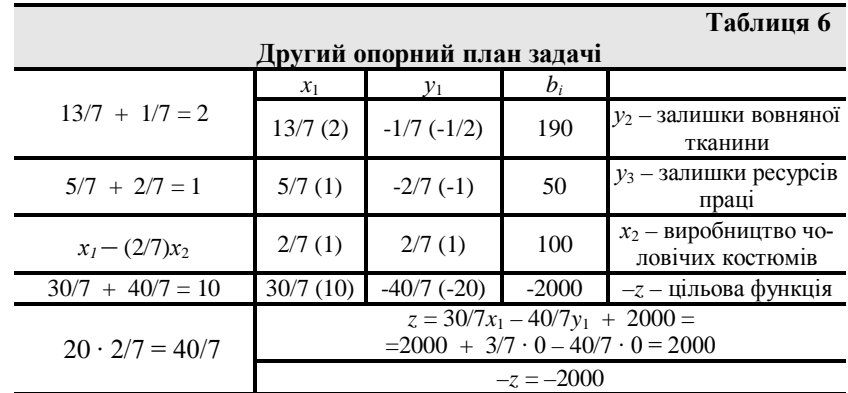

Кожен з елементів симплекс-таблиці має своє значення:

- у першому стовпчику (*x*1) 13/7 кількість шовкової тканини, яка потрібна для виготовлення одного жіночого костюма;
- 5/7 потрібна кількість праці на один жіночий костюм;
- 30/7 прибуток від одного жіночого костюма за рахунок скорочення чоловічих костюмів на 2/7;
- у другому стовпчику (*у*1) збереження 1 метра вовняної тканини (*у*1) викликає:
	- $1/7 36$ ереження вовняної тканини  $(-0,5)$ ;
	- $2/7 36$ ереження ресурсів праці $(-1)$ ;
	- 40/7 збиток від скорочення кількості чоловічих костюмів на 2/7 (–20).

Розглянувши цільову функцію *z* = 2000 + 30/7*x*<sup>1</sup> *–* 40/7*у*1, бачимо, що збільшення виготовлення жіночих костюмів може збільшити прибуток, бо  $x_1 \geq 0$ .

Пригадуючи, що *у*<sup>1</sup> = 0, знайдемо значення нової вільної змінної, яка задовольняє системі рівнянь-обмежень  $(2')$ ,  $(3')$ ,  $(1'')$ , а також  $y_2 \ge 0$ ,  $y_3 \ge 0, x_2 \ge 0$ :

якщо  $y_2 = 0$ , (2') дає  $x_1 \approx 102$ ; якщо  $y_3 = 0$ , (3') дає  $x_1 = 70$ ;

якщо  $x_2 = 0$ , (1") дає  $x_1 = 350$ .

Вільним є обмеження на ресурси праці:  $x_1 = 70$ ,  $y_1 = 0$  з рівняння (3').

Визначальний елемент симплекс-таблиці - коефіцієнт у рівнянні (3'), який дорівнює (5/7) і відіграє роль нового центру, або ключового елементу.

При виготовленні 70 жіночих костюмів, тобто  $x_1 = 70$ , з рівняння (3') отримаємо  $y_3 = 0$  (нова базова змінна);

$$
y_3 = 50 - 5/7x_1 + 2/7y_1; \tag{3'}
$$

$$
x_1 = 70 - 7/5y_3 + 2/5y_1; \tag{3"}
$$

прибуток складає  $z = 2000 - 40/7y_1 + 30/7x_1 = 2000 - 40/7$ ? 0 + 30/7? ?  $70 = 2300$  rpH.

Перетворимо систему рівнянь-обмежень, замінюючи  $x_1$  на його вираз і враховуючи, що нові базові змінні  $y_1 = 0$ ;  $y_3 = 0$ :

$$
y_2 = 190 - 13/7(70 - 7/5y_3 + 2/5y_1) + 1/7y_1; \qquad (2")
$$

$$
x_2 = 100 - 2/7(70 - 7/5y_3 + 2/5y_1) - 2/7y_1; \qquad (1")
$$

$$
x_1 = 70 - 7/5y_3 + 2/5y_1 \tag{3"}
$$

або

$$
y_2 = 60 + 13/5y_3 - 21/35y_1; \tag{2"}
$$

$$
x_2 = 80 + 2/5y_3 - 14/35y_1; \tag{1"}
$$

$$
x_1 = 70 - 7/5y_3 + 2/5y_1. \tag{3"}
$$

Перетворена цільова функція складає:

$$
z = 2000 - 40/7y_1 + 30/7x_1 = 2000 - 40/7y_1 ++ 30/7(70-7/5y_3 + 2/5y_1) = 2300 - 6y_3 - 4y_1;
$$
z = 2300 - 6 \cdot 0 - 4 \cdot 0 = 2300; -z = -2300.
$$
$$

Третій опорний план задачі складає:

$$
X(3) = (70; 80; 0; 60; 0); z(3) = 2300
$$
 rph.

$$
Z(3) > Z(1),
$$

де:  $y_1 = 0$ ;  $y_3 = 0$  – вільні змінні, відповідає розв'язку задачі, якщо виробляються 70 жіночих та 80 чоловічих костюмів. Надамо цю інформацію у вигляді симплекс-таблиці (табл. 7).

Збільшити прибуток неможливо у зв'язку з тим, що вільні змінні

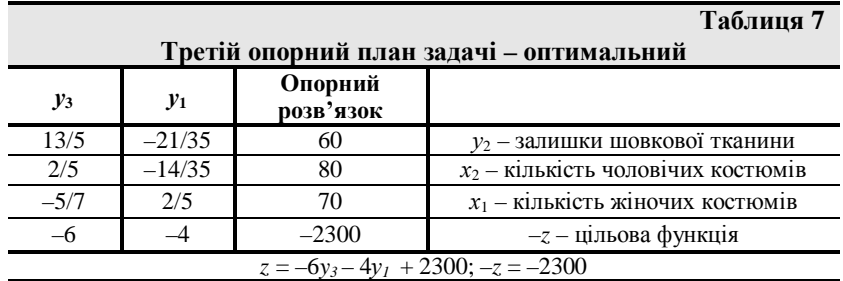

(*у<sup>і</sup>* > 0), що наявні у цільовій функції, мають від'ємні коефіцієнти, у той час як сама вона додатня. Отриманий план *Х*(3) *є оптимальним*

$$
X^* = (x_1^* = 70; x_2^* = 80; y_1 = 0; y_2^* = 60; y_3 = 0);
$$

залишки шовкової тканини складають 60 метрів, прибуток складає 2300 грн., коли буде виготовлено 70 жіночих та 80 чоловічих костюмів.

Дефіцитні (критичні) ресурси – це ресурси, які використані повністю, у нашому випадку це вовна та працевитрати.

Надамо звичайний вигляд симплекс-таблиці розв'язку задачі (табл. 8-10).

У цільовій функції всі вільні змінні від'ємні – опорний план є оптимальним

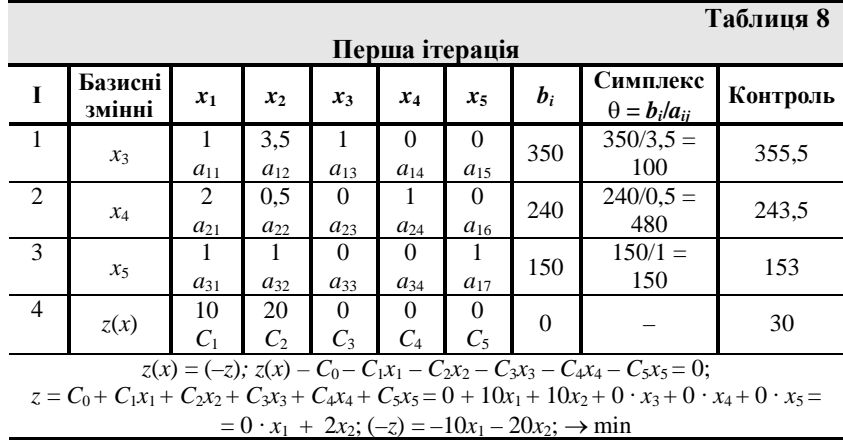

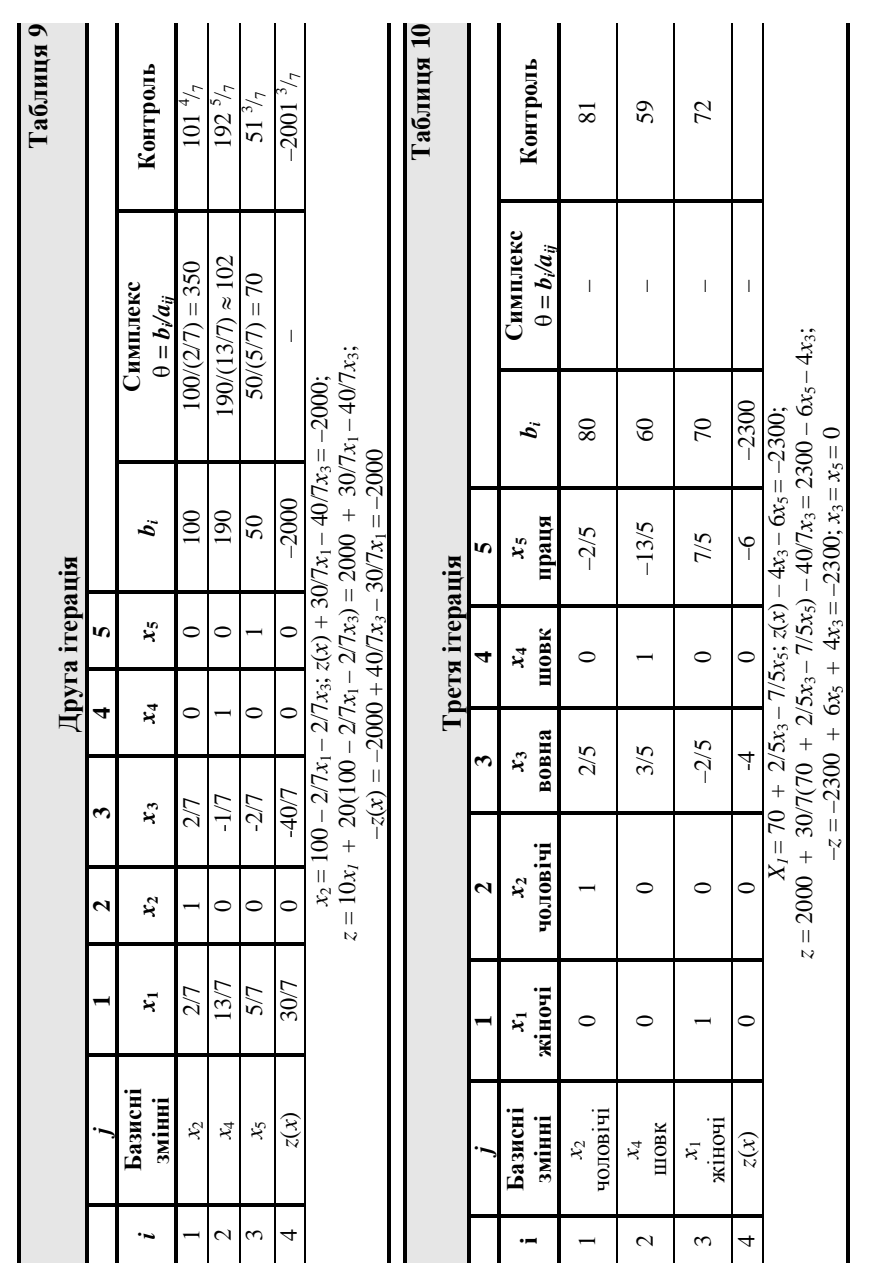

 $\frac{34}{1}$ 

 $\mathbf{\underline{}}$ 

 $\frac{1}{\sqrt{2}}$ 

Дослідження операцій

 $\begin{array}{c} \hline \rule{0pt}{2ex} \\[-1mm] \rule{0pt}{2ex} \end{array}$ 

 $\sqrt{1}$ 

$$
X^* = (70; 80; 0; 60; 0).
$$
Задача розв'язана.

$$
z^*_{\text{max}} = -(-z^*)_{\text{min}} = 2300.
$$

Необмеженість задачі лінійного програмування виникає, коли в якомусь стовпчику змінних у випадку мінімізації "*Cj*" > 0, всі елементи

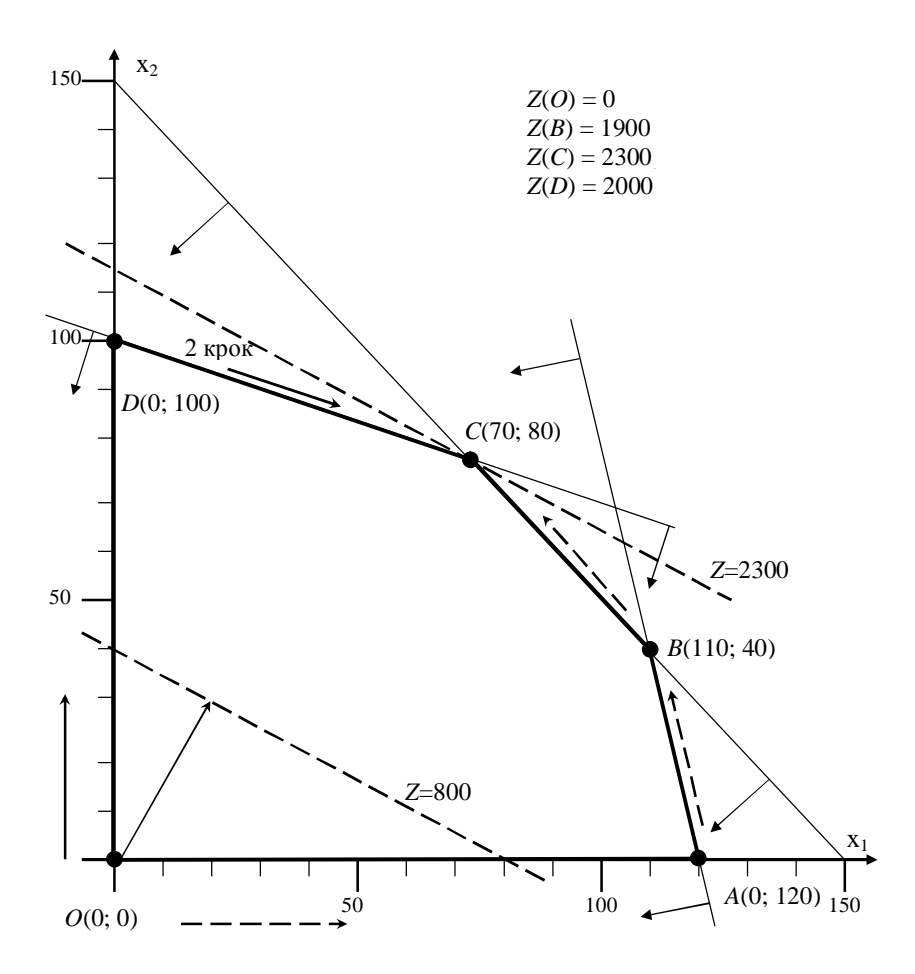

**Рис. 9. Графічна інтерпретація симплекс-методу**

таблиці "*aij*" 0; у випадку максимізації "*Cj*" < 0, і всі "*aij*" 0. Це означає, що область припустимих розв'язків задачі не обмежена знизу (мінімізація) або зверху (максимізація).

Графічний розв'язок задачі наведено на рис. 9.

#### **Критерій оптимальності за симплекс-таблицею**

Опорний план є оптимальним, якщо форма мінімізується (максимізується) і у рядку цільової функції відсутні додатні числа (від'ємні числа), за винятком стовпчика опорного розв'язку (*bi*).

Коефіцієнти рядка цільової функції інтерпретують як приріст цільової функції при збільшенні вільної невідомої на одиницю. Приріст додатній, якщо коефіцієнт від'ємний, і навпаки – від'ємний, якщо коефіцієнт додатній.

Стовпчик "*j*" *є вирішальним, коли у* цьому стовпчику оцінка коефіцієнта при відомій у цільовій функції найбільша за модулем, тобто

$$
|C_j|=\max.
$$

Змінну "*xj*" *у* вирішальному рядку знаходять за співвідношенням

$$
\min\{b_i/a_{ij}\} = \Theta, (a_{ij} > 0; b_i \ge 0),
$$

яке має назву симплекса, що і дає, у свою чергу, назву методу. Відповідний елемент *aij* має назву ключового елементу, або центру таблиці.

Вільну змінну, яка відповідає вирішальному стовпчику, залучають до базисних змінних, а базисну змінну, яка відповідає мінімальному симплексу, відповідно перетворюють на вільну змінну.

Елементи симплексного рядка нової таблиці дорівнюють елементам старої таблиці, поділеним на "*aij*" *–* ключовий елемент (центр). Всі інші елементи вирішального стовпчика прирівнюють до "0" (за виключенням ключового, який дорівнює одиниці) шляхом жорданового перетворення; це стосується також цільової функції.

Нескінченна множина оптимальних планів можлива, якщо у рядку цільової функції оптимального плану хоча б одна вільна змінна має нульову оцінку (обмеження паралельне цільовій функції). Оптимальне рішення у цьому випадку вироджене, тобто ранг системи рівняньобмежень більший за кількість ненульових координат вектора розв'язків.

#### **Послідовність використання симплекс-методу:**

- звести задачу лінійного програмування до задачі мінімізації у канонічній формі (обмеження-рівняння;  $b_i \ge 0$ );
- поділити змінні на базисні та вільні й отримати базисне припустиме рішення (базисні змінні невід'ємні; вільні змінні дорівнюють нулю);
- знайти вираз базисних змінних та цільової функції через вільні змінні;
- за знаком коефіцієнтів при невідомих  $(C_j \le 0)$  у цільової функції з'ясувати, чи є рішення оптимальне  $z = C_0 + C_1x_1 + C_2x_2 + C_3x_3$ + ... +  $C_n x_n$  ;  $(C_i \geq 0$  – мінімізація); або яку вільну змінну можливо підвищити від нуля та перевести у базис і відповідно яку базисну змінну перевести у вільну змінну;
- знайти мінімальне додатне співвідношення "*bi*" вільних членів рівнянь-обмежень до коефіцієнтів "*aij*" при новій вільній змінній, тобто з'ясувати, яку базисну змінну необхідно перевести у вільні змінні;
- перетворити умови-обмеження та цільову функцію у вираз у залежності від нових вільних змінних.

# **Приклад 9**

Розглянемо розв'язання задачі лінійного програмування, якщо в обмеженнях є нерівності двох напрямків. Потрібно максимізувати функцію

 $z = 4x_1 + 2x_2 - x_3$  за умов обмежень

$$
\begin{cases} x_1 + x_2 + x_3 \ge 8; \\ x_2 + x_3 \le 10; \\ x_1 + x_2 + 2x_3 \le 30. \end{cases}
$$

Перетворимо першу нерівність за допомогою змінної *х*4:

$$
x_1 + x_2 + x_3 - x_4 \le 8.
$$

До цих трьох обмежень додамо штучно змінні

$$
y_1
$$
,  $y_2$ ,  $y_3(x_5, x_6, x_7)$ .

Цільова функція набуває вигляду:

$$
z = 4x_1 + 2x_2 - x_3 + 0 \cdot x_4;
$$

обмеження:

$$
\begin{cases}\nx_1 + x_2 + x_3 - x_4 + y_1 + 0y_2 + 0y_3 = 8; \\
0x_1 + x_2 + x_3 + 0x_4 + 0y_1 + y_2 + 0y_3 = 10; \\
x_1 + x_2 + 2x_3 + 0x_4 + 0y_1 + 0y_2 + y_3 = 30.\n\end{cases}
$$

Вектори  $y_1(1; 0; 0); y_2(0; 1; 0); y_3(0; 0; 1)$  утворюють базис тривимірний у загальному семивимірному просторі

$$
x_1
$$
,  $x_2$ ,  $x_3$ ,  $x_4$ ,  $y_1$ ,  $y_2$ ,  $y_3$ .

Кількість невідомих  $n = 7$ ; обмежень  $m = 3$ ; вільних змінних  $n - m$  $= 7 - 3 = 4.$ 

Базові змінні  $y_1$ ,  $y_2$ ,  $y_3$ ; вільні змінні  $x_1$ ,  $x_2$ ,  $x_3$ ,  $x_4$ . Базове опорне рішення  $x$  (0; 0; 0; 0; 1; 1; 1),  $z(x) = 0$ .

Розв'язок задачі надамо у вигляді табл. 11.

### Приклад 10

# Метод штучного запису

Розглянемо на прикладі задачі про мале підприємство. Запишемо задачу у формі основної задачі: знайти максимум функції

 $z = 10x_1 + 20x_2$  за умов:

$$
x_1 + 3, 5x_2 + x_5 = 350; \tag{1}
$$

$$
2x_1 + 0, 5x_2 + x_6 = 240; \tag{2}
$$

$$
x_1 + x_2 + x_7 = 150; \tag{3}
$$

$$
x_1 + x_2 - x_3 = 110; \tag{4}
$$

$$
10x_1 + 20x_2 - x_4 = 1400;
$$
 (5)

$$
x_j \geq 0; j = 1, 2, 3, ..., 7.
$$

Розглянемо вектори при невідомих

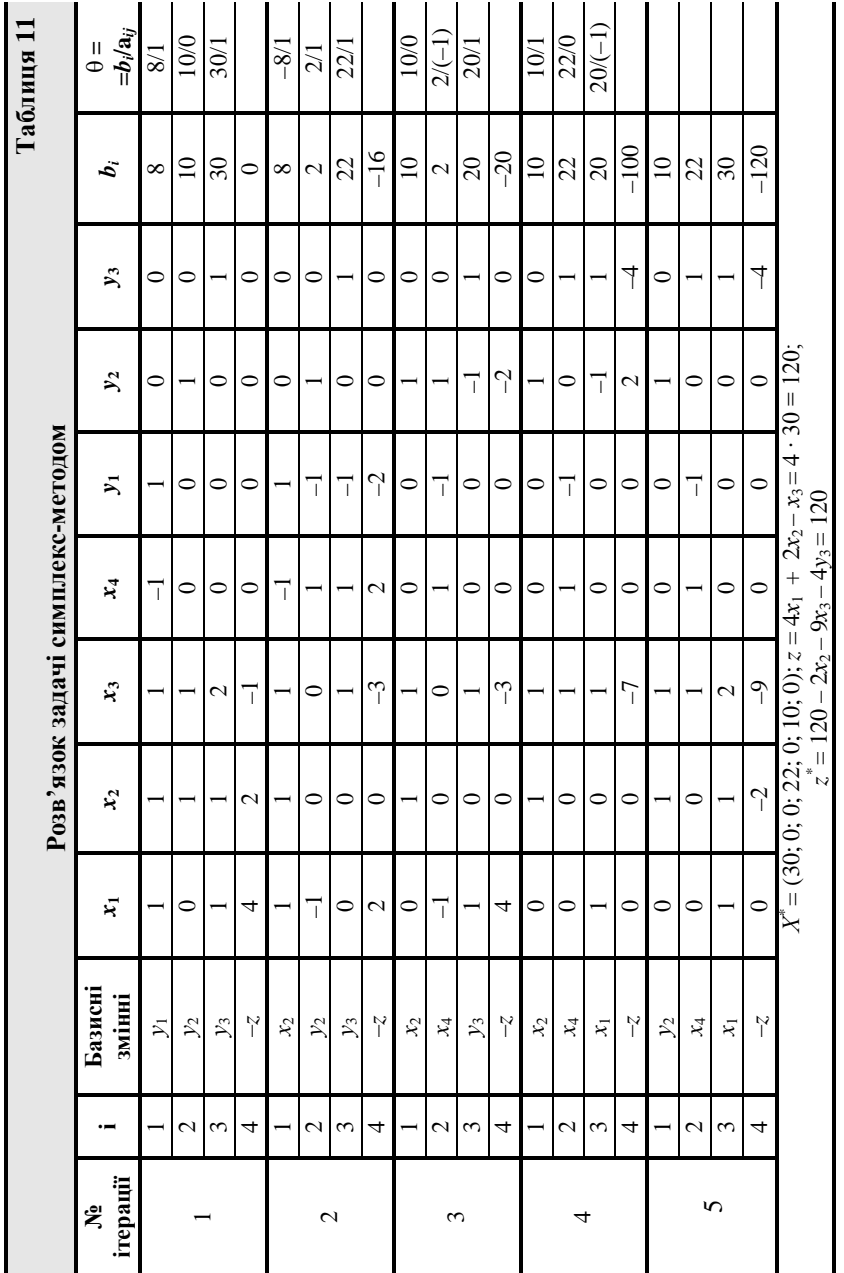

 $\mathbf{\underline{}}$ 

 $\overline{\overline{\overline{1}}}$ 

 $39$ 

 $\overline{\overline{\phantom{a}}}$ 

$$
\mathbf{P}_{1} = \begin{pmatrix} 1 \\ 2 \\ 1 \\ 1 \\ 10 \end{pmatrix}; \mathbf{P}_{2} = \begin{pmatrix} 3.5 \\ 0.5 \\ 1 \\ 1 \\ 20 \end{pmatrix}; \mathbf{P}_{3} = \begin{pmatrix} 0 \\ 0 \\ 0 \\ -1 \\ 0 \end{pmatrix}; \mathbf{P}_{4} = \begin{pmatrix} 0 \\ 0 \\ 0 \\ 0 \\ -1 \end{pmatrix}; \mathbf{P}_{5} = \begin{pmatrix} 1 \\ 0 \\ 0 \\ 0 \\ 0 \end{pmatrix}; \mathbf{P}_{6} = \begin{pmatrix} 0 \\ 1 \\ 0 \\ 0 \\ 0 \end{pmatrix}; \mathbf{P}_{7} = \begin{pmatrix} 0 \\ 0 \\ 1 \\ 1 \\ 0 \end{pmatrix}.
$$

- Невідомих  $n = 7$ ;  $\bullet$
- обмежень  $m = 5$ ;  $\bullet$
- вільних змінних  $n m = 2$ ;  $\bullet$
- базисних  $7 2 = 5$ .  $\bullet$

Серед векторів  $P_1, P_2, ..., P_7$  – тільки три одиничні, хоча для утворення базис-простору потрібно п'ять. Тому у лівій частині (4) та (5) додамо по одній штучній змінній  $x_8$ та  $x_9$ . Поширена задача лінійного програмування матиме вигляд: знайти максимум функції

$$
z = 10x_1 + 20x_2 + 0x_3 + 0x_4 + 0x_5 + 0x_6 + 0x_7 -
$$

$$
-Mx_8 - Mx_9; \rightarrow \text{max},
$$

де:  $M$  – деяке достатньо велике невід'ємне число;

за умов:

$$
x_1 + 3,5x_2 + x_5 = 350; \tag{1}
$$

$$
2x_1 + 0,5x_2 + x_6 = 240;
$$
 (2)

$$
x_1 + x_2 + x_7 = 150; \tag{3}
$$

$$
10x_1 + x_2 - x_3 + x_8 = 110; \tag{4}
$$

$$
10x_1 + 20x_2 - x_4 + x_9 = 1400;
$$
 (5)

$$
x_j \ge 0; j = 1, 2, 3, ..., 9; n = 9; m = 5.
$$

Поширена задача має опорний план

 $z = (0, 0, 0, 0, 350, 240, 150, 110, 1400)$ , визначений системою п'яти одиничних векторів Р<sub>5</sub>, Р<sub>6</sub>, Р<sub>7</sub>, Р<sub>8</sub>, Р<sub>9</sub>. Перетворена система рівняньобмежень у векторній формі має вигляд

$$
\mathbf{P}_0 = x_1 \mathbf{P}_1 + x_2 \mathbf{P}_2 + \ldots + x_9 \mathbf{P}_9;
$$

$$
\mathbf{P}_0 = \begin{pmatrix} 350 \\ 240 \\ 150 \\ 110 \\ 1400 \end{pmatrix}.
$$

Цільова функція:

де

$$
z = 10x_1 + 20x_2 + 0x_3 + 0x_4 + 0x_5 + 0x_6 + 0x_7 -
$$
  

$$
- Mx_8 - Mx_9; \rightarrow \max,
$$
  

$$
(z = C_1x_1 + C_2x_2 + C_3x_3 + C_4x_4 + C_5x_5 + C_6x_6 + C_7x_7 -
$$
  

$$
- Mx_8 - Mx_9).
$$

Розв'язок:

$$
z^* = (70; 80; 40; 900; 0; 60; 0);
$$
  
\n
$$
(x_1; x_2; x_3; x_4; x_5; x_6; x_7);
$$
  
\n
$$
z^* = 23000 - 4x_5 - 6x_7;
$$
  
\n
$$
z^* = 23000; x_1 = 70; x_2 = 80.
$$

Розв'язок задачі у табличному вигляді подано у табл. 12.

# **Порядок заповнення таблиці**

# *Перша ітерація:*

- 1. Рядок **Р**1, **Р**2,…, **Р***<sup>n</sup>* відповідає коефіцієнтам лінійної форми, яка аналізується на максимум (поширена задача).
- 2. У стовпці **C**<sup>б</sup> записують ті ж самі коефіцієнти при невідомих у цільовій функції, які відповідають базовим змінним поширеної задачі.

$$
0\n\begin{array}{|c|}\n\hline\n0 & -1510 \text{ M} \\
\hline\n\end{array}\n\right\} \leftrightarrow y \text{ p}a \text{A}C (m + 2) = 7
$$

3. У стовпці **Р**<sup>0</sup> надають значення невід'ємних компонент опорного плану (праві частини рівнянь – обмежень поширеної задачі).

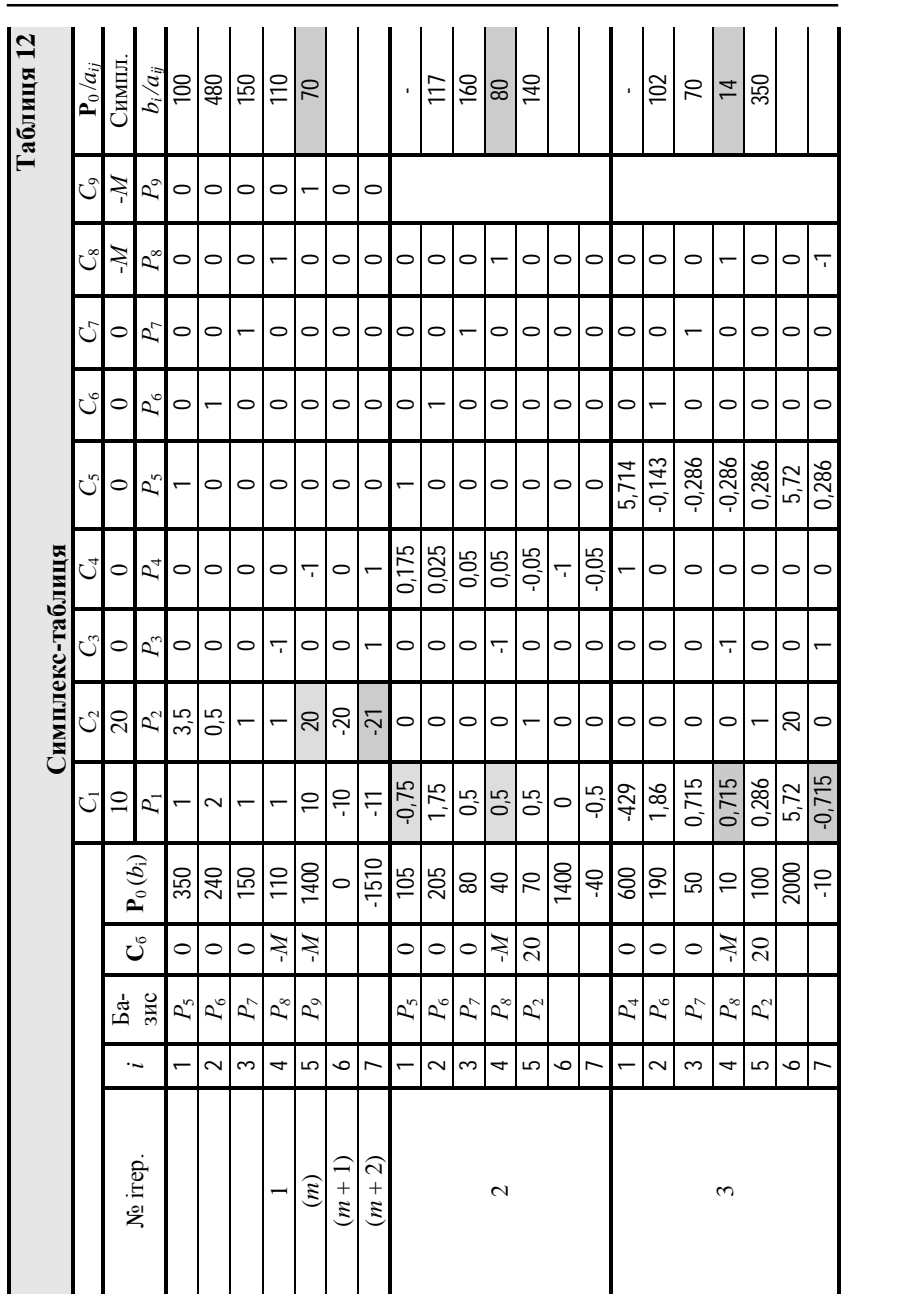

 $42$ 

 $\mathbf{\underline{}}$ 

Дослідження операцій

 $\overline{\Gamma}$ 

 $\frac{1}{\sqrt{2}}$ 

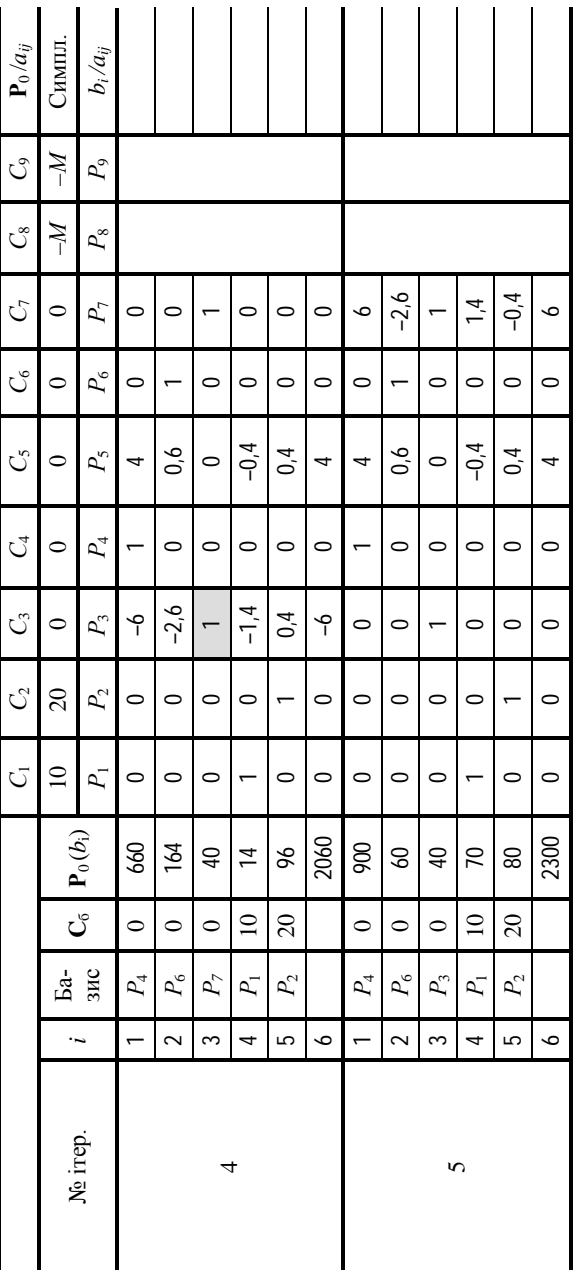

 $\begin{array}{c|c} \hline \hline \end{array}$ 

 $\overline{\neg}$ 

43

 $\mathsf{L}% _{T}=\mathsf{L}_{T}\!\left( a,b\right) ,\mathsf{L}_{T}$ 

 $\overline{\overline{\phantom{a}}\phantom{a}}$ 

- 4. Матриця **Р***<sup>j</sup>* відповідає матриці коефіцієнтів рівнянь-обмежень (*m* ∙ *n*).
- 5. Рядок (*m* + 1), у нашому випадку (6), та (*m* + 2), відповідно (7), заповнюють таким чином: стовпчик

$$
\mathbf{P}_0 = \sum_{i=1}^m \mathbf{C}_i b_i
$$

– скалярний добуток (**Р**<sup>0</sup> та **C**б) – отримаємо два значення = стовпчики **Р**1, **Р**2,…, **Р***<sup>n</sup>* заповнюють за формулою (**C**<sup>б</sup> та **Р***j*) – *С<sup>j</sup>* , наприклад:

$$
P_2 = \begin{pmatrix} 0 \\ 0 \\ 0 \\ -M \\ -M \end{pmatrix} \times \begin{pmatrix} 3,5 \\ 0,5 \\ 1 \\ 1 \\ 20 \end{pmatrix} - 20 = -M - 20M - 20 = -20 - 21M
$$

(–20 – рядок (*m* + 1), –21*M* – рядок (*m* + 2)).

- 6. У рядку (*m* + 2) знаходять найменше значення з урахуванням знаку від'ємне число (у нашому випадку –21) і відповідний стовпчик (**Р**2) **Р***<sup>j</sup>* . Цей вектор буде введено у базис на наступній ітерації.
- 7. Знаходять вектор, який буде вилучено з базису, а також симплексне відношення для невід'ємних коефіцієнтів стовпчика (**Р**2)  ${\bf P}_j$ :  $\theta = b_i / a_{ij}$ , (1400/20=70), та обирається рядок, який відповідає  $\theta_{\text{min}}$  (5-й рядок у нашому прикладі).
- 8. На перетині стовпчика  $P_i$  та рядка, який відповідає  $\theta_{\min}$ , знаходиться ключовий елемент 20 (*аjі).*

#### *Наступна ітерація:*

- 1. Заповнюють рядок, який відповідає новій базисній змінній ( $P_i$ ), ( $P_2$ ). У стовпці  $C_6$  записують коефіцієнт  $C_i$ ( $C_2$  = 20).
- 2. Рядок нової базисної змінної перетворюють з попереднього таким чином, щоб коефіцієнт  $a_{ij} = 1$  (у нашому випадку ділимо на 20).

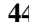

- 3. Інші рядки базисних змінних перетворюють за допомогою жорданового методу та рядка нової базисної змінної таким чином, щоб у стовпчику *Рj*(*Р*2) утворився одиничний вектор.
- 4. Далі рухаються за схемою першої ітерації, починаючи з пункту п'ятого.

# **Висновки до чергової ітерації:**

- 1. Після вилучення з базису усіх штучних векторів переходять на рядок (*m* + 1).
- 2. Якщо з базису вилучені не всі штучні вектори, а рядок (*m* + 2) не містить від'ємних величин, тоді задача не має розв'язку.
- 3. Якщо усі штучні змінні вилучені з базису, а рядок (*m* + 1) не має від'ємних величин, то це означає, що знайдений максимум.
- 4. В оптимальному рішенні задачі критичним ресурсам відповідають вектори вільних змінних, бо вектори базисних змінних відповідають ресурсам, які не дорівнюють нулеві, тобто ресурси не використані повністю.

Розглянемо економічний зміст отриманих результатів:

- I. Дефіцитні (критичні) ресурси вовна (*Р*5) та трудомісткість (*Р*7), які використані повністю; недефіцитний ресурс – шовк (*Р*6) – залишок 60 метрів.
- II. Обмеження на кількість костюмів не є критичним, бо загальний виріб костюмів (*Р*3) на 40 одиниць більше обмеження: 70 + 80 = 150 – 110 = 40; обмеження на прибуток (*Р*4) теж не є критичним, бо загальний прибуток на 900 одиниць більше обмеження: 2300 – 1400 = 900.
- III. Збільшення на одиницю критичного ресурсу на вовну (P<sub>5</sub>) збільшує прибуток на 4 грошові одиниці, збільшує кількість чоловічих костюмів на 0,4, зменшує кількість жіночих на – 0,4, утворює залишки шовку на 0,6 одиниць.

$$
\begin{cases} x_1 + x_2 = 150; \\ x_1 + 3, 5x_2 = 350 + 1 = 351; \end{cases}
$$

$$
\begin{cases} x_1 = 69, 6; \Delta x_1 = 69, 6 - 70 = -0, 4; \\ x_2 = 80, 4; \Delta x_2 = 80, 4 - 80 = 0, 4; \end{cases}
$$

залишок шовку від жіночого костюма (0,4) + 2 ⋅ 0,4 = 0,8 метра;

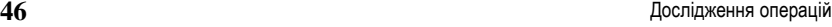

витрати шовку на чоловічий костюм  $(0, 4) - 0, 5 \cdot 0, 4 = -0, 2$  метра; загальний залишок шовкової тканини  $0.8 - 0.2 = 0.6$  метра; зміна загального прибутку складає *z* (69,6; 80,4) =10 ⋅ 69,6 + 20 ⋅ 80,4 = 2304;  $Δz = 2304 - 2300 = 4$  грошові одиниці.

IV. Збільшення на одиницю критичного ресурсу на працевитрати (*Р*7) збільшує прибуток на 6 грошових одиниць; збільшує кількість жіночих костюмів на 1,4 одиниці; зменшує кількість чоловічих костюмів на –0,4 одиниці; вимагає додаткового шовку –2,6 одиниці.

$$
\begin{cases} x_1 + x_2 = 150 + 1 = 151; \\ x_1 + 3, 5x_2 = 350; \end{cases}
$$

$$
\begin{cases} x_1 = 71,4; \Delta x_1 = 71,4 - 70 = 1,4; \\ x_2 = 79,6; \Delta x_2 = 79,6 - 80 = -0,4; \end{cases}
$$

залишок шовку від чоловічого костюму  $(0,4) + 0,5 \cdot 0,4 = 0,2$  метра; витрати шовку на жіночий костюм  $(1,4) - 1,4 \cdot 2 = -2,8$  метра; загальний брак шовкової тканини  $0,2 - 2,8 = -2,6$  метра.

V. При виготовленні нового виробу (дитячий костюм), на який потрібно вовни 0,5 метра  $(P_5)$ ; шовку 0,3 метра  $(P_6)$ ; працевитрат 0,4 людино-тижня (*Р*7), витрати на один додатковий дитячий костюм складають  $\Delta z = 0.5 \cdot 4 + 0.3 \cdot 0 + 0.4 \cdot 6 = 4.4$ грошової одиниці.

Таким чином, є сенс реалізувати цей дитячий костюм дорожче на 4,4 одиниці, або більше, ніж його собівартість. У цьому випадку рівень прибутковості буде збережено або збільшено.

VI. Для того, щоб реалізувати ресурси замість виробництва, ціна на них повинна бути більш ніж собівартість на вовну на 4 одиниці, на шовк – на 0 одиниць, на працевитрати – на 6 одиниць. За цих умов рівень прибутковості буде дорівнювати попередньому.